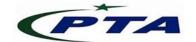

## Pakistan Telecom Authority, Islamabad

**PTA Cyber Security Advisory No: 075** 

20-April-2020

Name: New info-stealing Malware in the name of COVID-19

**Threat Classification:** Information Stealing Malware

## **Summary:**

Cyber criminals have been reportedly probing the internet for vulnerable routers to compromise them and changing their DNS IP settings. Once the DNS IP addresses are changed to 109.234.35.230 and 94.103.82.249 as reported, then the user's browser requests are redirected to malicious webpages, offering users to install latest COVID-19 application, claiming to be from World Health Organization (WHO). The application is an info-stealing malware which, when installed, steals sensitive information like browser credentials, cookies, saved login credentials, Crypto-currency wallet passwords etc. and sends to the command and control (C&C) server.

Following are the reported IP addresses used in malicious COVID-19 themed webpages:

i. 176.113.81.159

ii. 193.178.169.148

iii. 95.216.164.181

## **Indicators of Compromise:**

| Sr. No. | C&C Server           | Repository URL                                                   |
|---------|----------------------|------------------------------------------------------------------|
| 1.      | whoer-vpn.net        | https[:]//bitbucket[.]org/softup23/self/downloads/setup_who.exe  |
| 2.      | emailonlinechase.com | https[:]//bitbucket.org/verify19/update19/downloads/setup_pr.exe |
| 3.      | emailonlinechase.com | https[:]//bitbucket.org/whoupd/s1/downloads/setup_who.exe        |
| 4.      | emailonlinechase.com | https[:]//bitbucket.org/whoupd/s1/downloads/setup_who.exe        |

| 5. | whoer-vpn.net | https[:]//bitbucket[.]org/softup23/self/downloads/setup_who.exe |
|----|---------------|-----------------------------------------------------------------|
| 6. | whoer-vpn.net | https://bitbucket.org/softcov3/v1/downloads/file_signed.exe     |

## **Recommendations:**

• Block following IP addresses at the Gateway level or network perimeter:

i. 109.234.35.230 ii. 94.103.82.249

iii. **176.113.81.159** iv. **193.178.169.148** 

v. **95.216.164.181** 

- Change the default credentials of your Router's control panel and disable the router's remote administration.
- Change the cloud account credentials (like Linksys etc.), or any remote management account of the router in order to mitigate brute-forcing or credential-stuffing attacks.
- Configure the router to receive DNS servers from your concerned ISP.
- Ensure to update the router to latest and stable firmware to prevent attackers from exploiting the unpatched vulnerabilities.
- Use licensed antivirus and regularly obtain its latest updates with its real-time scanning capabilities enabled.
- Only use licensed software and avoid download/use of cracked and pirated software.
- In case of any incident, please report to this office.